NDBI040: **Big Data Management and NoSQL Databases** http://www.ksi.mff.cuni.cz/~svoboda/courses/2016-1-NDBI040/

Lecture 7 **XML Databases: XQuery**

**Martin Svoboda** svoboda@ksi.mff.cuni.cz

22. 11. 2016

**Charles University in Prague**, Faculty of Mathematics and Physics **Czech Technical University in Prague**, Faculty of Electrical Engineering

# **Lecture Outline**

## **Native XML databases**

• General introduction

## **XQuery and XPath**

- Data model
- Expressions
	- Path expressions
	- **FLWOR expressions**
	- Conditional, quantified, switch and other expressions

# **Native XML Databases**

Data model

- **XML documents**
	- **Tree structure with nested elements, attributes, and text values** (beside other less important constructs)
	- Documents are organized into collections

Query languages

- **XPath**: *XML Path Language* (navigation)
- **XQuery**: *XML Query Language* (querying)
- **XSLT**: *XSL TransformaƟons* (transformaƟon)

**Representatives** 

- **Sedna**, **Tamino**, BaseX, eXist-db
- *MulƟ-model*: **MarkLogic**, OpenLink **Virtuoso**

# **Native XML Databases**

**Representatives** 

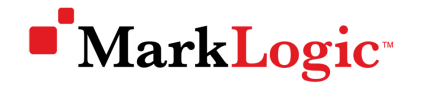

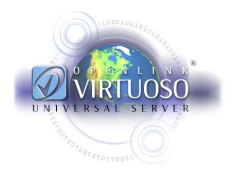

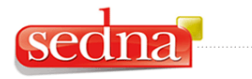

Native XML Database System

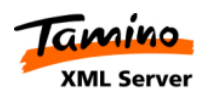

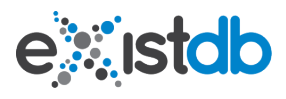

# **XQuery and XPath**

XML Query Language XML Path Language

## **Introduction**

## **XPath** = *XML Path Language*

- **NavigaƟon in an XML tree**, selection of nodes by a variety of criteria
- Versions: 1.0 (1999), 2.0, 3.0, 3.1 (2015, just draft)
- W3C recommendation
	- http://www.w3.org/TR/xpath-30/

## **XQuery** = *XML Query Language*

- **Complex funcƟonal query language**
- Contains XPath
- Versions: 1.0 (2007), **3.0** (2014)
- W3C recommendation
	- http://www.w3.org/TR/xquery-30/

## **Data Model**

## **XDM** = *XQuery and XPath Data Model*

- **XML tree** consisting of **nodes** of different kinds
	- u, Document, element, attribute, text, ...
- **Document order** / reverse document order
	- The order in which nodes appear in the XML file

## **The result of a query is a sequence**

- Ordered collection of items
	- Flat, mixed, duplicate atomic values are allowed
- Item is an **atomic value** or a node

# **Sample Data**

```
<?xml version="1.1" encoding="UTF-8"?>
<movies>
 <movie year="2006" rating="76" director="Jan Svěrák">
    <title>Vratné lahve</title>
    <actor>Zdeněk Svěrák</actor>
    <actor>Jiří Macháček</actor>
 </movie>
  <movie year="2000" rating="84">
   <title>Samotáři</title>
    <actor>Jitka Schneiderová</actor>
    <actor>Ivan Trojan</actor>
    <actor>Jiří Macháček</actor>
 </movie>
  <movie year="2007" rating="53" director="Jan Hřebejk">
   <title>Medvídek</title>
   <actor>Jiří Macháček</actor>
    <actor>Ivan Trojan</actor>
 </movie>
</movies>
```
## **Expressions**

## **XQuery expressions**

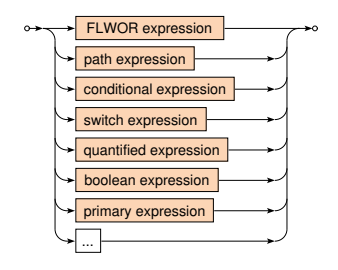

- **FLWOR** expressions
	- for … let … where … order by … return …

### **• Conditional expressions**

if … then … else …

# **Expressions**

## XQuery expressions

- **Switch** expressions
	- switch … case … default …
- **QuanƟfied** expressions
	- some|every … satisfies …
- **Boolean** expressions
	- and, or, not logical connectives
- **Path** expressions

• …

- **Selection of nodes of an XML tree**
- **Primary** expressions
	- Literals, variable references, function calls, **constructors**, ...

## **Path expression**

- Describes navigaƟon within an XML tree
- Consists of individual navigational steps

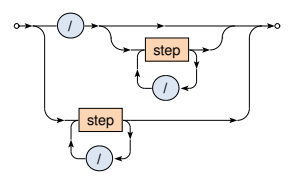

- **Absolute** paths = path expressions starting with /
	- ш Navigation always starts at the document node
- **Relative** paths
	- Navigation starts at an explicitly specified node / nodes

#### **Examples**

## Absolute paths

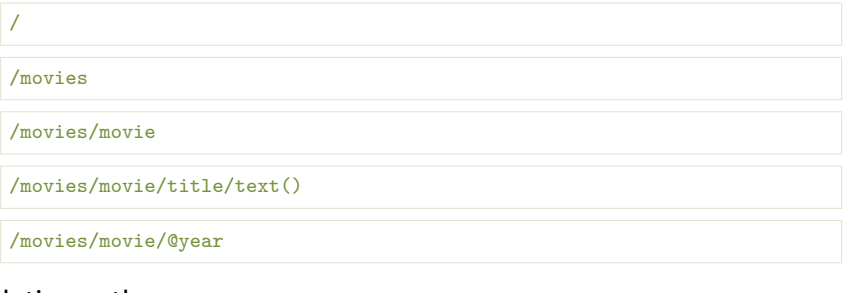

### Relative paths

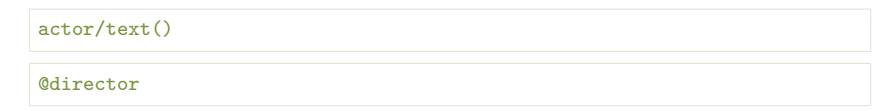

**Evaluation** of path expressions

- Let *P* be a **path expression**
- Let *C* be an iniƟal **context set**
	- If  $P$  is **absolute**, then  $C$  contains just the document node
	- **Otherwise (P is relative)** C is given by the user or the context
- If *P* does not contain any step
	- Then *C* is the **final result**
- Otherwise (i.e when *P* contains **at least one step**)
	- Let *S* be the **first step**, *P ′* the **remaining steps** (if any)
	- Let  $C' = \{\}$
	- For each node  $u \in C$ : evaluate *S* with respect to *u* and add the result to *C ′*
	- Evaluate *P ′* with respect to *C ′*

**Step**

• Each step consists of (up to) 3 components

$$
\begin{array}{c}\n\circ & \bullet \\
\hline\n\end{array}
$$

- **Axis**
	- $\blacksquare$  Specifies the relation of nodes to be selected for a given node  $u$
- **Node test**
	- **Filters nodes selected by the given axis using basic tests**
- **Predicates**
	- Filter the nodes again, this time using advanced conditions

# **Path Expressions: Axes**

**Axis**

- Specifies the relation of nodes to be selected for a given node **Forward** axes
	- self, child, descendant(-or-self), following(-sibling)
	- The order of the nodes corresponds to the document order

### **Reverse** axes

- parent, ancestor(-or-self), preceding(-sibling)
- The order of the nodes is reversed

**Attribute** axis

 $\bullet$  attribute – the only axis that selects attributes

However, the final result of a step is always in document order

## **Path Expressions: Axes**

### Available **axes**

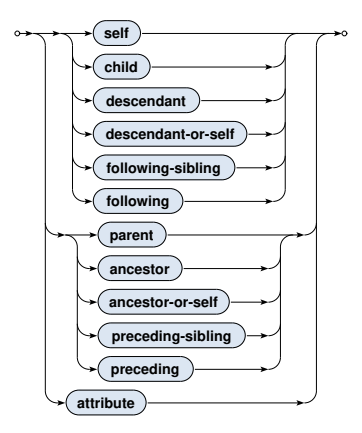

# **Path Expressions: Axes**

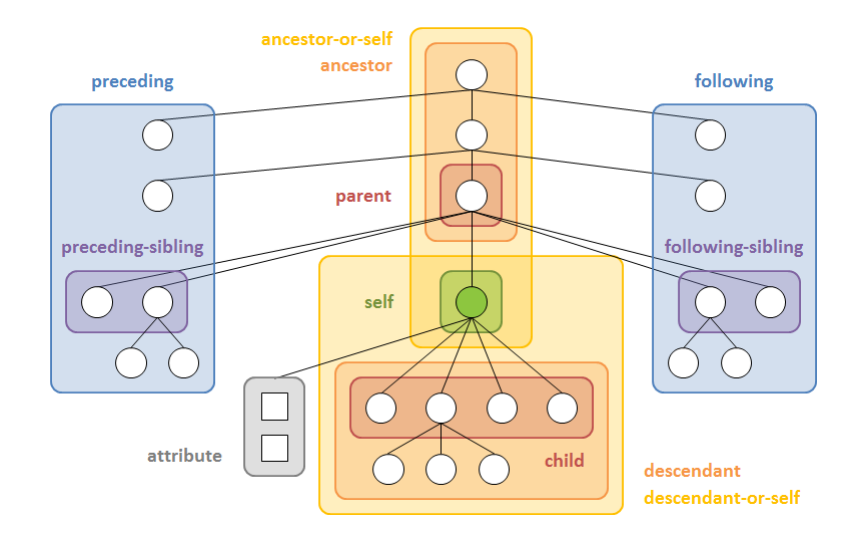

#### **Examples**

### Axes

/child::movies

/child::movies/child::movie/child::title/child::text()

/child::movies/child::movie/attribute::year

/descendant::movie/child::title

/descendant::movie/child::title/following-sibling::actor

# **Path Expressions: Node Tests**

**Node test**

• Filters the nodes selected by the given axis using basic tests

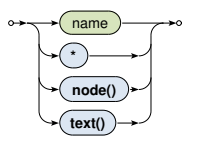

Available node tests

- **name** all elements / aƩributes with a given name
- $\ast$  all elements / attributes
- **node()** all nodes (i.e. no filtering takes place)
- **text()** all text nodes

#### **Examples**

### Node tests

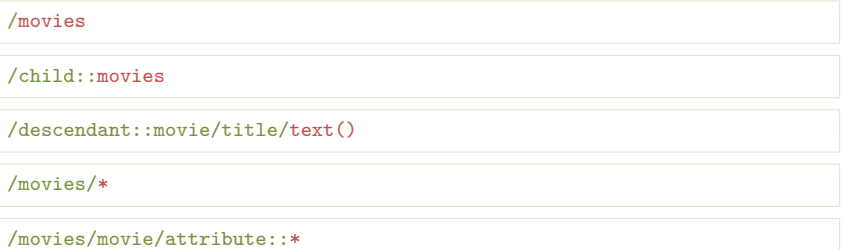

# **Path Expressions: Predicates**

## **Predicate**

• Performs additional filtering of the selected nodes using advanced conditions

## **[** expression **]**

## **Commonly used conditions**

- Boolean expressions
- Path expressions
	- Return true when evaluated to a non-empty sequence
- Comparisons, position testing, ...

When **multiple predicates** are provided, they must all be satisfied

#### **Examples**

### Predicates

/movies/movie[actor]

/movies/movie[actor]/title/text()

/descendant::movie[count(actor) >= 3]/title

/descendant::movie[@year > 2000 and @director]

/descendant::movie[@director][@year > 2000]

/descendant::movie/actor[position() = last()]

# **Path Expressions: Abbreviations**

Multiple (mostly syntax) **abbreviations** are provided

- …/… (i.e. no axis is specified) *⇔* …/**child::**…
- …/**@**… *⇔* …/**attribute::**…
- …/**.**… *⇔* …/**self::node()**…
- …/**..**… *⇔* …/**parent::node()**…
- …**//**… *⇔* …**/descendant-or-self::node()/**…
- …/…**[number]**… *⇔* …/…**[position() = number]**…

#### **Examples**

## **Abbreviations**

/movie/title

/child::movie/child::title

/movie/@year

/child::movie/attribute::year

//actor

/descendant-or-self::node()/child::actor

/movie/actor[2]

/child::movie/child::actor[position() = 2]

## **Constructors**

- Allow us to **create new nodes for elements, attributes, ...**
- **Direct** constructor
	- Well-formed XML fragment with **nested query expressions**
	- **Names of elements and aƩributes are fixed**, their content can be dynamic
- **Computed** constructor
	- Special syntax
	- **Both names and content can be dynamic**

## **Direct constructor**

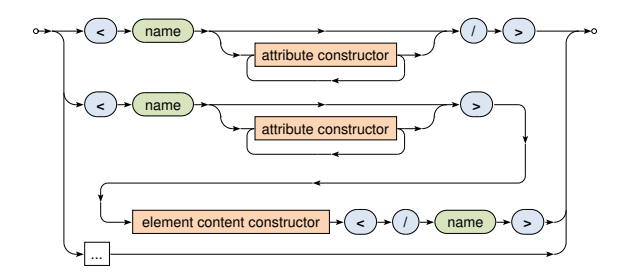

- Both **attribute value and element content** may contain an arbitrary number of **nested query expressions**
	- Enclosed by curly braces  $\{\}$
	- **Exaping sequences:**  $\{\{\text{and }\}\}\$

## **Direct constructor**

• Attribute

$$
\leftrightarrow \textbf{(name)} \leftrightarrow \textbf{(blue)} \leftrightarrow \textbf{(blue)}
$$

• Element content

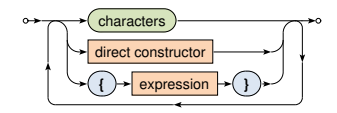

#### **Example: Direct Constructor**

## Create a summary of all the movies

```
<movies>
  <count>{ count(//movie) }</count>
  {
    for $m in //movie
   return
      <movie year="{ data($m/@year) }">{ $m/title/text() }</movie>
  }
</movies>
```

```
<movies>
  <count>3</count>
  <movie year="2006">Vratné lahve</movie>
  <movie year="2000">Samotáři</movie>
  <movie year="2007">Medvídek</movie>
</movies>
```
## **Computed constructor**

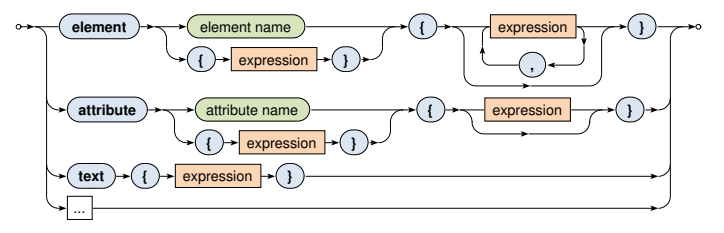

#### **Example: Computed Constructor**

## Create a summary of all the movies

```
element movies {
  element count { count(//movie) },
 for $m in //movie
  return
    element movie {
      attribute year { data($m/@year) },
      text { $m/title/text() }
    }
}
```

```
<movies>
 <count>3</count>
 <movie year="2006">Vratné lahve</movie>
 <movie year="2000">Samotáři</movie>
 <movie year="2007">Medvídek</movie>
</movies>
```
## **FLWOR expression**

- Versatile construct allowing for **iterations over sequences**
- Generates one flat result sequence

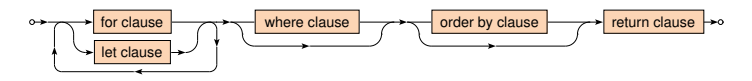

## **Clauses**

- for sequence to be iterated
- let binding of variables
- $where$  filtering conditions
- order  $by$  ordering of the result
- return construction of the result

#### **Example**

## Find titles of all the movies with rating 75 and more

```
for $m in //movie
let r := \frac{m}{\text{max}}where r > 75order by $m/@year
return $m/title/text()
```
Samotáři Vratné lahve

# **FLWOR Expressions: Clauses**

**For** clause

- Specifies a **sequence of values or nodes to be iterated over**
- Multiple sequences can be specified at once
	- Then the behavior is identical as when more single-variable for clauses would be provided

$$
\circ \rightarrow (\text{for}) \rightarrow (\text{variable name}) \rightarrow (\text{in}) \rightarrow (\text{expression}) \rightarrow \circ
$$

**Let** clause

• Defines one or more auxiliary **variable assignments**

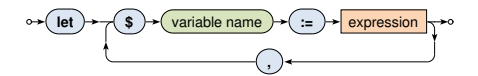

# **FLWOR Expressions: Clauses**

**Where** clause

- Allows to describe complex **filtering conditions**
- Items not satisfying the conditions are skipped

expression

**Order by** clause

• Describes mutual **order of items in the result sequence**

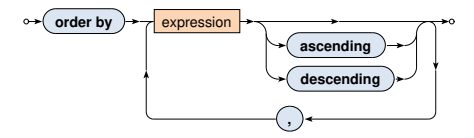

# **FLWOR Expressions: Clauses**

**Return** clause

• **Defines how the result sequence should be constructed**

 $return$   $\rightarrow$  expression

Various supported **use cases**

• Querying, joining, grouping, aggregation, integration, transformation, validation, ...

**Examples**

Find titles of movies filmed in 2000 and later such that they have at most 3 actors and also a rating above the overall average

```
let r := \arg( // \text{moving} / \text{grating})for m \in \{0, 1\} in //movie [Orating >= r]
let a := count(\text{Im}/actor)where ($a \leq 3) and ($m/@year \geq 2000)order by $a ascending, $m/title descending
return $m/title
```
<title>Vratné lahve</title> <title>Samotáři</title>

#### **Examples**

## Find all the movies in which each individual actor stared

```
for $a in distinct-values(//actor)
return <actor name="{ $a }">
          {
            for \text{Im in } //movie [actor [text() = \text{Sal}]
            return <movie>{ $m/title/text() }</movie>
          }
        </actor>
```

```
<actor name="Zdeněk Svěrák">
  <movie>Vratné lahve</movie>
</actor>
<actor name="Jiří Macháček">
  <movie>Vratné lahve</movie>
  <movie>Samotáři</movie>
 <movie>Medvídek</movie>
</actor>
```
#### **Examples**

## Construct an HTML table with data about movies

```
\langle \text{table} \rangle<tr>><th>Title</th><th>Year</th><th>Actors</th></tr>
  {
    for $m in //movie
    return
       \langletr>
         <td>{ $m/title/text() }</td>
         <td>{ data($m/@year) }</td>
         <td>{ count($m/actor) }</td>
       \langle/tr>
  }
\langle/table>
```
#### **Examples**

## Construct an HTML table with data about movies

<table>

<tr>><th>Title</th><th>Year</th><th>Actors</th></tr> <tr>>td>Vratné lahve</td><td>2006</td><td>2</td></tr> <tr>><td>Samotáři</td><td>2000</td><td>3</td></tr> <tr>>td>Medvídek</td><td>2007</td><td>2</td></tr> </table>

# **CondiƟonal Expressions**

## **CondiƟonal expression**

- Note that the else branch is compulsory
	- **Empty sequence () can be returned if needed**

$$
\circ \leftarrow \textbf{(if)} \rightarrow \textbf{()} \rightarrow \textbf{expression} \rightarrow \textbf{()} \rightarrow \textbf{(then)} \rightarrow \textbf{expression} \rightarrow \textbf{(else)} \rightarrow \textbf{expression} \rightarrow \textbf{a}
$$

## Example

```
if (count//movie) > 0)then <movies>{ string-join(//movie/title, ", ") }</movies>
else ()
```
<movies>Vratné lahve, Samotáři, Medvídek</movies>

# **Switch Expressions**

## **Switch**

• **The first matching branch is chosen**, its return clause is evaluated and the result returned

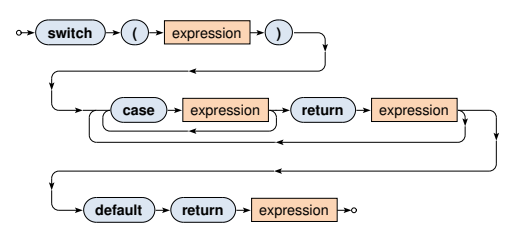

• The default branch is compulsory and must be provided as the last option

# **Switch Expressions**

### **Example**

## Return all movies with aggregated information about their actors

```
xquery version "3.0";
for $m in //movie
return
  <movie>
    { $m/title }
    {
      switch (count($m/actor))
      case 0 return <no-actors/>
      case 1 return <actor>{ m/actor/text() }</actor>
      default return <actors>{ string-join($m/actor, ", ") }</actors>
    }
  </movie>
```
# **QuanƟfied Expressions**

## **QuanƟfier**

- Returns true if and only if…
	- in case of some **at least one item**
	- **I** in case of every **all the items**
- ... of a given sequence/s satisfy the provided condition

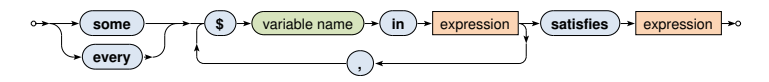

# **QuanƟfied Expressions**

### **Examples**

## Find Ɵtles of movies in which *Ivan Trojan* played

```
for $m in //movie
where
  some $a in $m/actor satisfies $a = "Ivan Trojan"
return $m/title/text()
```
Samotáři Medvídek

## Find names of all actors that played in all movies

```
for $a in distinct-values(//actor)
where
  every m \in \frac{1}{2} in //movie satisfies m / \text{actor} [text() = a]
return $a
```
Jiří Macháček

## **Comparisons**

- **Value** comparisons
	- Two atomic values are expected to be compared
	- eq, ne, lt, le, ge, gt
- **General** comparisons
	- Two sequences of values are expected to be compared
	- $=$ ,  $!=$ ,  $\lt$ ,  $\lt$ =,  $\gt$ =,  $\gt$
- **Node** comparisons
	- $\blacksquare$  is  $-$  tests identity of nodes
	- $\sim$  <<, > > test positions of nodes
	- Similar behavior as in case of value comparisons

### **Value** comparison

- **Both the operands are expected to be evaluated to single values** (or sequences with just one value)
	- Then these values are mutually compared in a standard way
- Empty sequence () is returned...
	- when at least one operand is evaluated to an empty sequence
- Error is risen…
	- when at least one operand is evaluated to a longer sequence

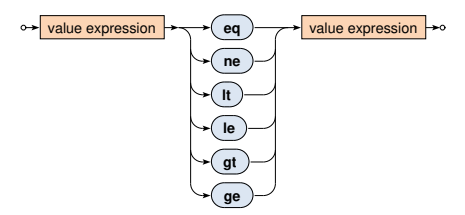

**General** comparison (existentially quantified comparisons)

- **Both the operands can be evaluated to sequences of values of any length**
- The result is true if and only if there exists at least one pair of individual values satisfying the given relationship

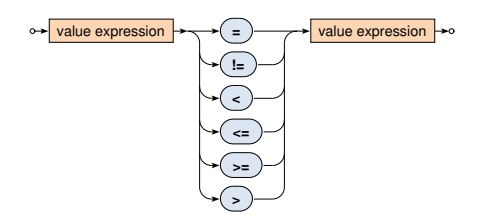

## **Atomization** of values

- Takes place in case of both the **value and general comparisons**
- **Items (of a given sequence) are first atomized**
	- Atomic value is kept untouched
	- **Node is transformed into a string with concatenated text values** it contains (even indirectly)
		- Note that attribute values are not included!
- Corresponds to the effect of data() function

### **Examples**

- 1 le 2 *⇒* true
- (1) le (2) *⇒* true
- (1) le (2,1) *⇒* error
- (1) le () *⇒* ()
- <a>5</a> eq <b>5</b>  $\Rightarrow$  true
- 1 < 2 *⇒* true
- (1) < (2) *⇒* true
- (1) < (2,1) *⇒* true
- (1) < () *⇒* false
- $(0,1) = (1,2) \Rightarrow$  true
- (0,1) != (1,2) *⇒* true

# **Primary Expressions**

### **Primary** expression

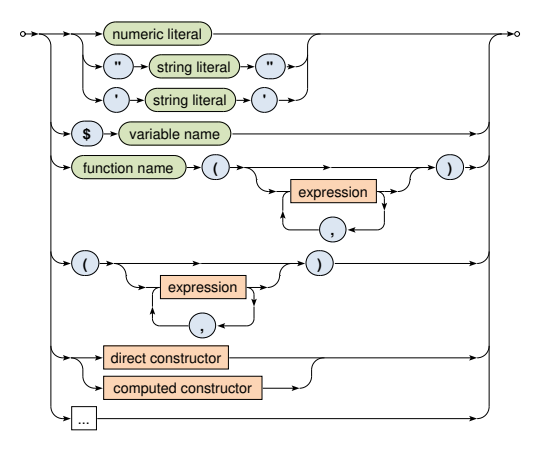

# **Lecture Conclusion**

## **XPath expressions**

- Absolute / relative paths
- Axes, node tests and predicates

## **XQuery expressions**

- Constructors: direct, computed
- FLWOR
- Conditional, quantified, ...
- Comparison, arithmetic, ...